# OPUS編解碼器概述

## 目錄

簡介 必要條件 需求 採用元件 背景資訊 作業階段說明通訊協定(SDP)語法和語義 SDP示例 產品/回答示例 設定 驗證 疑難排解

## 簡介

本檔案將說明Cisco Unified Communications Manager(CUCM)版本11中是否存在OPUS編解碼器 (之前未提供)。

## 必要條件

### 需求

本文件沒有特定需求。

### 採用元件

本檔案中的資訊是根據以下軟體版本:

• 思科整合通訊管理員版本11.0

附註:目前並非所有端點都支援OPUS編解碼器。請查閱相應端點的功能指南。

本文中的資訊是根據特定實驗室環境內的裝置所建立。文中使用到的所有裝置皆從已清除(預設 )的組態來啟動。如果您的網路正在作用,請確保您已瞭解任何指令可能造成的影響。

### 背景資訊

Opus是一種互動式語音和音訊編解碼器。它旨在處理各種互動式音訊應用,包括IP語音、視訊會議 、遊戲內聊天甚至現場分散式音樂表演。它從6kbit/s的低位元率窄帶語音擴展到510kbit/s的高品質 立體聲音樂。Opus同時使用線性預測(LP)和修正離散餘弦變換(MDCT)來實現語音和音樂的良好壓 縮。它免版稅,演算法公開記錄。包括原始碼的引用實現公開提供。

## 作業階段說明通訊協定(SDP)語法和語義

新編碼名稱 ( 媒體子型別 ) :

OPUS(不區分大小寫)

時脈頻率:Opus支援多種時脈頻率;在SDP中僅通告最高48000 Hz的時脈頻率。在有效負載內傳 送相應媒體的實際時脈頻率。

Opus定義這些可選媒體格式(fmtp)引數。

這些引數是宣告性的,表示接收能力或傳送能力。

- Maxaveragebitrate
- Maxplaybackrate
- Minptime
- 立體聲
- $\cdot$  Cbr
- Useinbandfec
- usedtxsprop-maxcapturerate
- sprop立體聲

如果在呼叫中協商了opus編解碼器,則CUCM會將fmtp可選引數從一端傳遞到另一端。

思科建議對Opus編解碼器使用負載114。

## SDP示例

範例 1:

```
 m=audio 54312 RTP/AVP 100 a=rtpmap:100 opus/48000/2
```
範例 2:

m=audio 54312 RTP/AVP 99 a=rtpmap:99 opus/48000/2 a=fmtp:99 maxplaybackrate=16000; sprop-maxcapturerate=16000; maxaveragebitrate=20000; stereo=1; useinbandfec=1; usedtx=0

### 產品/回答示例

#### 範例 1:

兩端都提供一個Packet Tracer(PT),但B端提供沒有fmtp線路。整合通訊管理員(UCM)以透明方式 轉送fmtp線路。

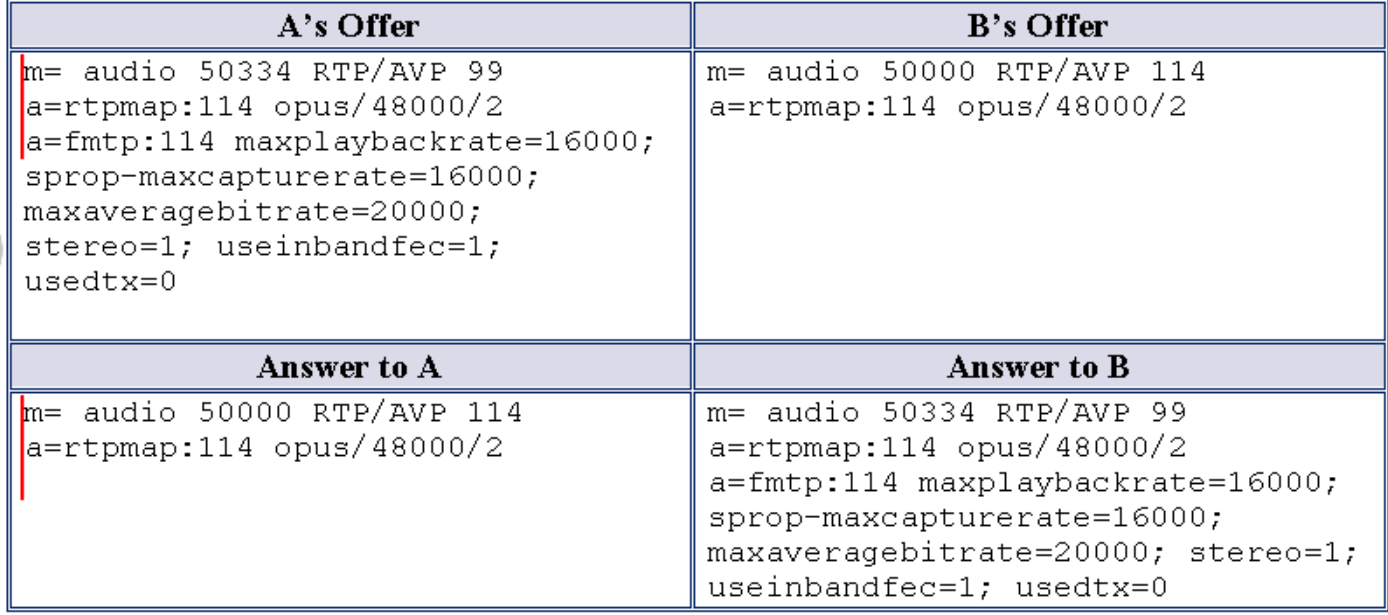

#### 範例 2:

A側提供兩個Opus配置檔案(有效負載),而B側僅提供一個配置檔案。UCM應將兩個有效負載從 A的提議轉發到B,而不管B在應答中可接收多個編解碼器。

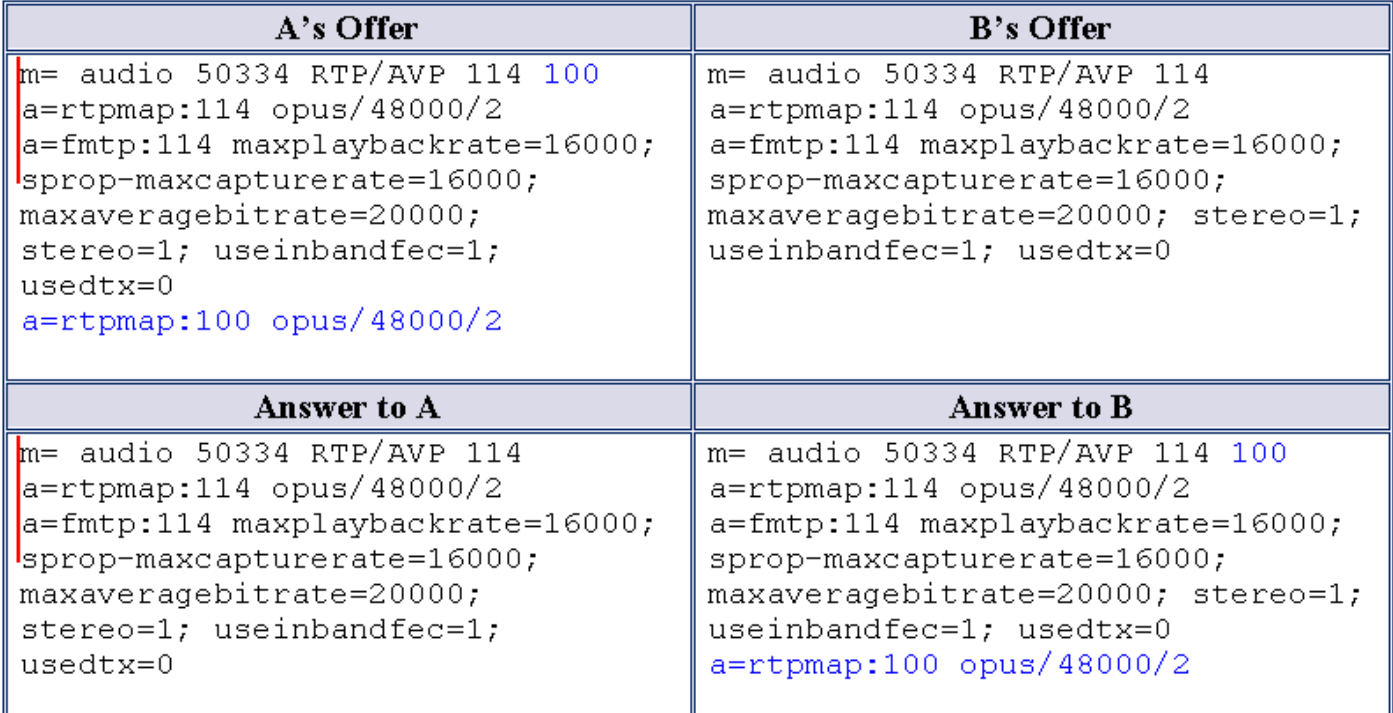

### 範例 3:

A和B都提供兩個有效負載。UCM在相應答案中的兩個有效負載上傳遞,無論它們在答案SDP中支 援多個有效負載(編解碼器)。

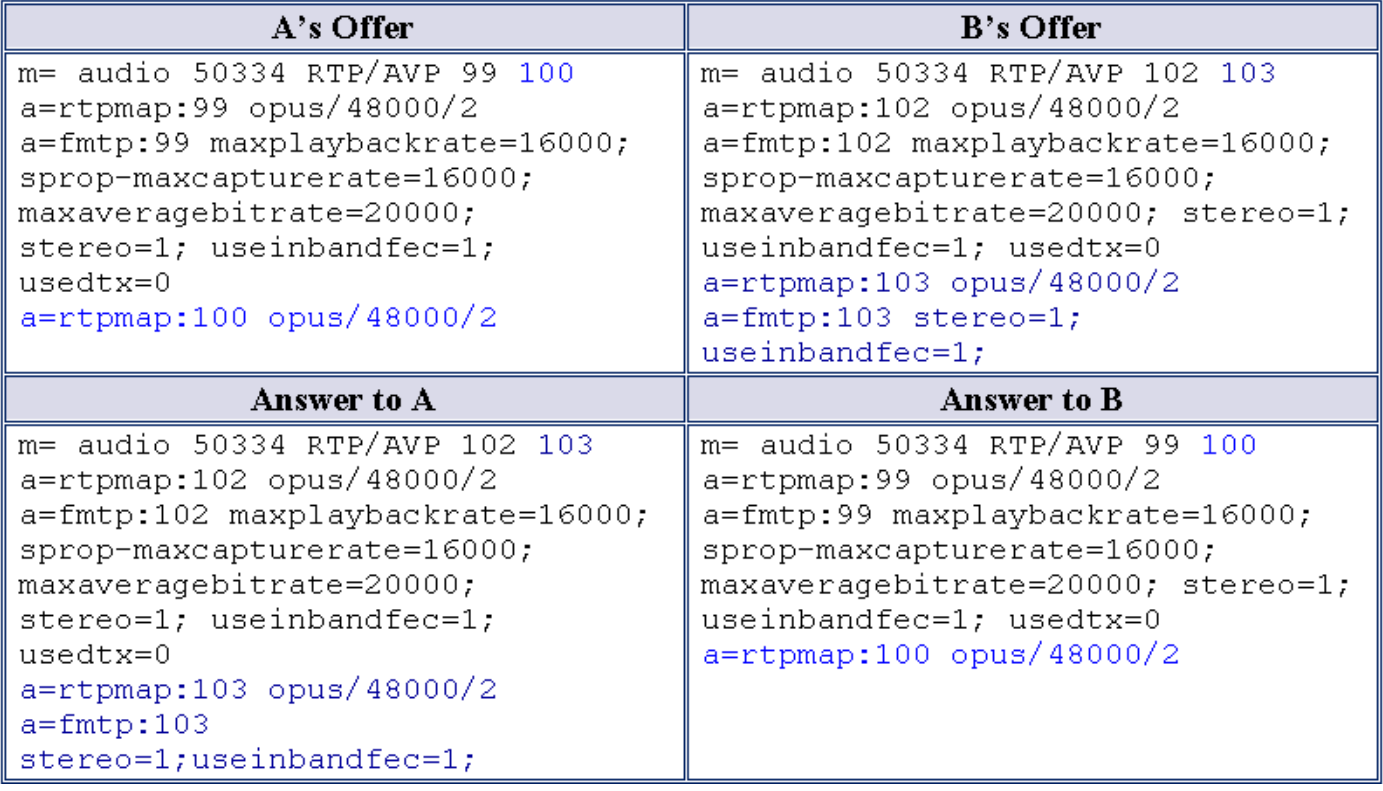

### 範例 4:

來自A和B的提議中包含opus編解碼器,並且兩者都可以在答案中接收多個編解碼器。UCM從兩個 提供中選擇常見的編解碼器集,並在各自的答案中傳遞它們。

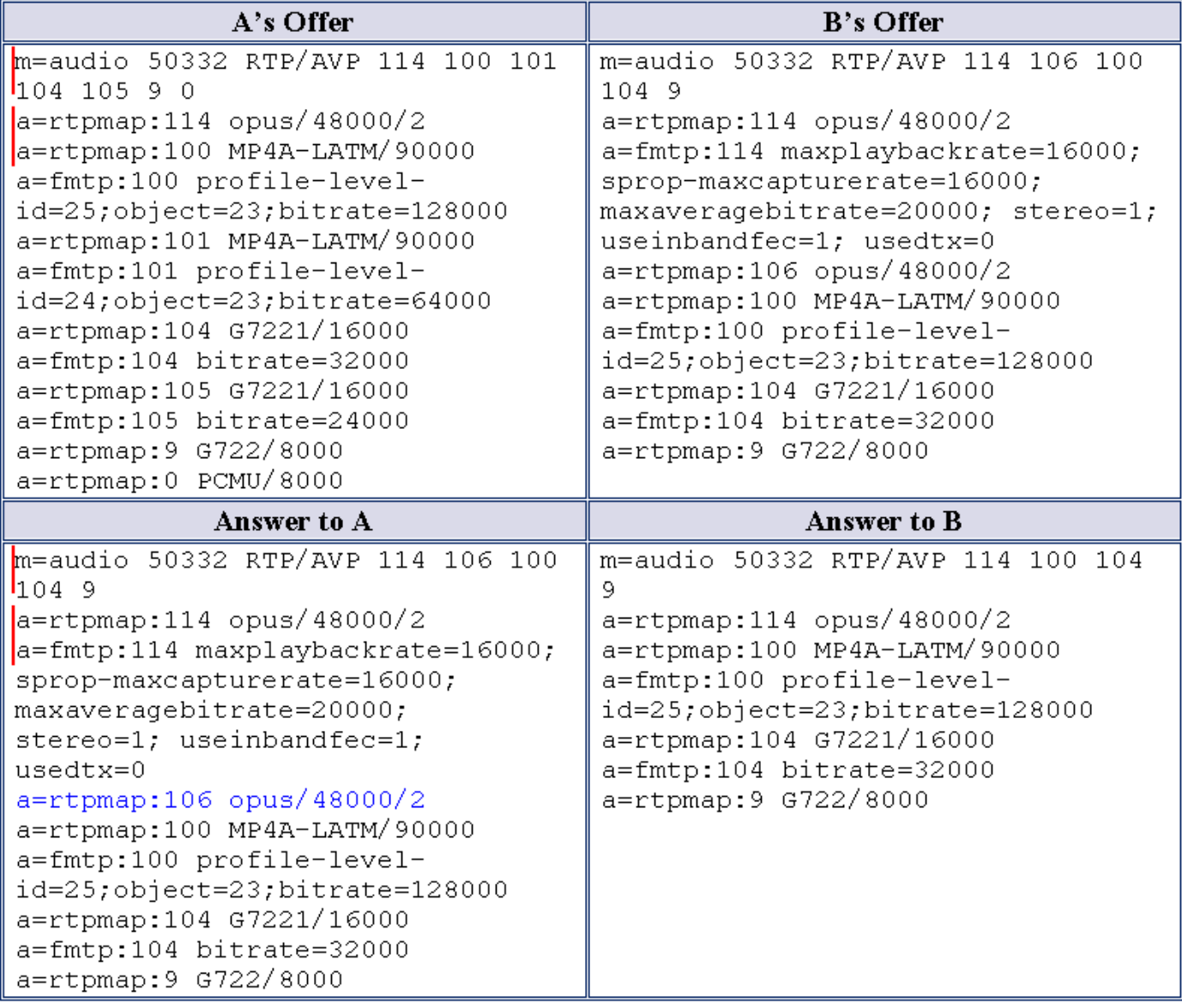

## 設定

#### 管理員更改

在CallManager下新增新的服務引數,如下圖所示:

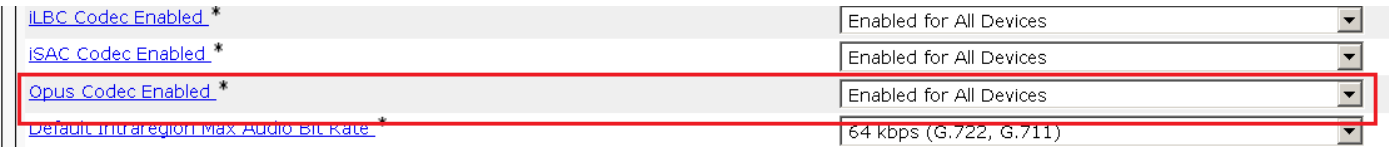

### 可用選項:

- 為所有裝置啟用
- 已為所有裝置啟用(已啟用錄音的裝置除外)
- 已禁用

此服務引數的預設值是Enabled for All Devices。

在「音訊編解碼器」首選項清單中新增了Opus編解碼器。

#### 1. 出廠預設低損耗。

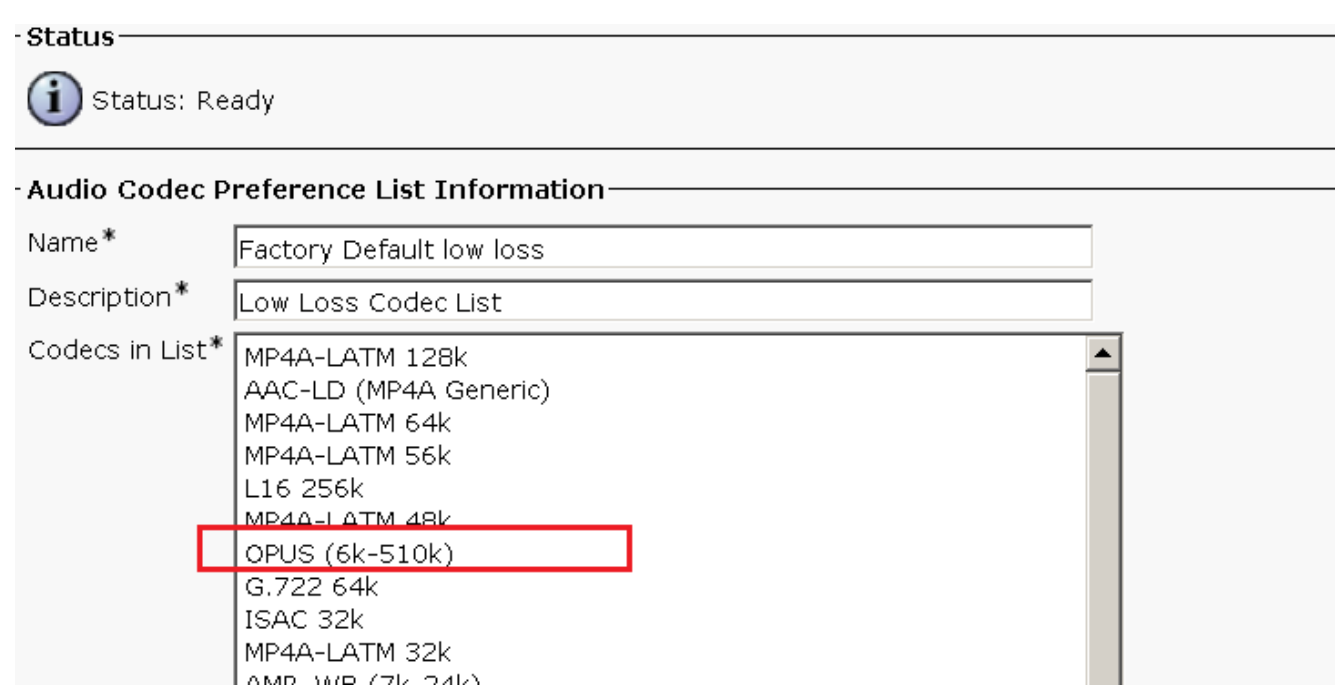

#### 2. 在出廠預設損耗中。

#### - Audio Codec Preference List Information-Name\* Factory Default lossy Description\* Lossy Codec List Codecs in List\*  $\vert$ OPUS (6k-510k) ▲ MP4A-LATM 128k AAC-LD (MP4A Generic) MP4A-LATM 64k MP4A-LATM 56k L16 256k MP4A-LATM 48k ISAC 32k AMR-WB (7k-24k) MORAL LATER OOL

### 驗證

### 您可以在電話上驗證呼叫統計選項,以確保為呼叫協商了OPUS編解碼器。

#### 在SDL跟蹤中,Opus編解碼器帶有列舉編號90,如以下跟蹤所示:

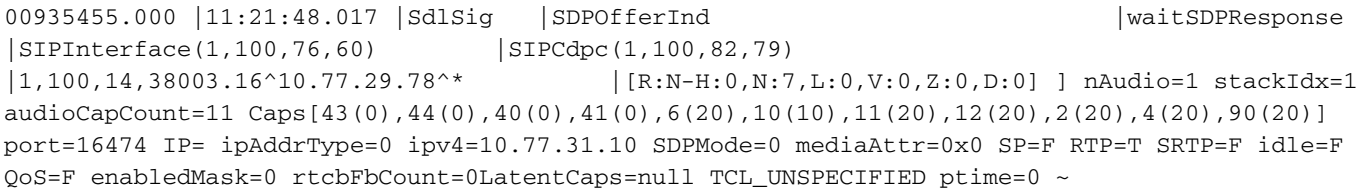

## 疑難排解

目前尚無適用於此組態的具體疑難排解資訊。